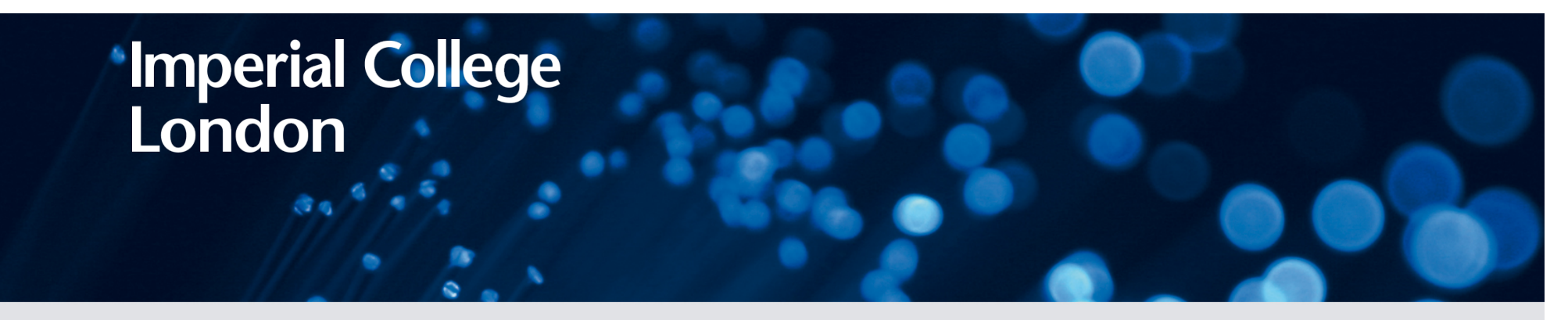

# **Synthesis versus analysis: what do we actually gain from domain-specificity?**

Paul H J Kelly Group Leader, Software Performance Optimisation Co-Director, Centre for Computational Methods in Science and Engineering Department of Computing, Imperial College London

Joint work with :

David Ham (Imperial Computing/Maths/Grantham Inst for Climate Change) Gerard Gorman, Michael Lange (Imperial Earth Science Engineering – Applied Modelling and Computation Group) Mike Giles, Gihan Mudalige, Istvan Reguly (Mathematical Inst, Oxford) Doru Bercea, Fabio Luporini, Graham Markall, Lawrence Mitchell, Florian Rathgeber, Francis Russell, George Rokos, Paul Colea (Software Perf Opt Group, Imperial Computing) Spencer Sherwin (Aeronautics, Imperial), Chris Cantwell (Cardio-mathematics group, Mathematics, Imperial) Michelle Mills Strout, Chris Krieger, Cathie Olschanowsky (Colorado State University) Carlo Bertolli (IBM Research), Ram Ramanujam (Louisiana State University) Doru Thom Popovici, Franz Franchetti (CMU), Karl Wilkinson (Capetown), Chris–Kriton Skylaris (Southampton) *<sup>1</sup>*

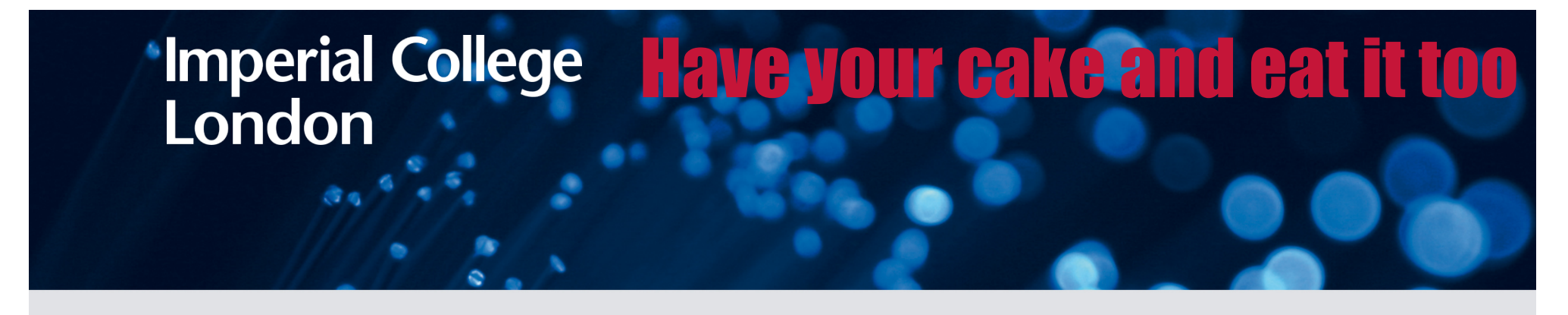

This talk is about the following idea:

- **L** can we simultaneously
	- **F** raise the level at which programmers can reason about code,
	- **Part provide the compiler** with a model of the computation that enables it to generate faster code than you could reasonably write by hand?

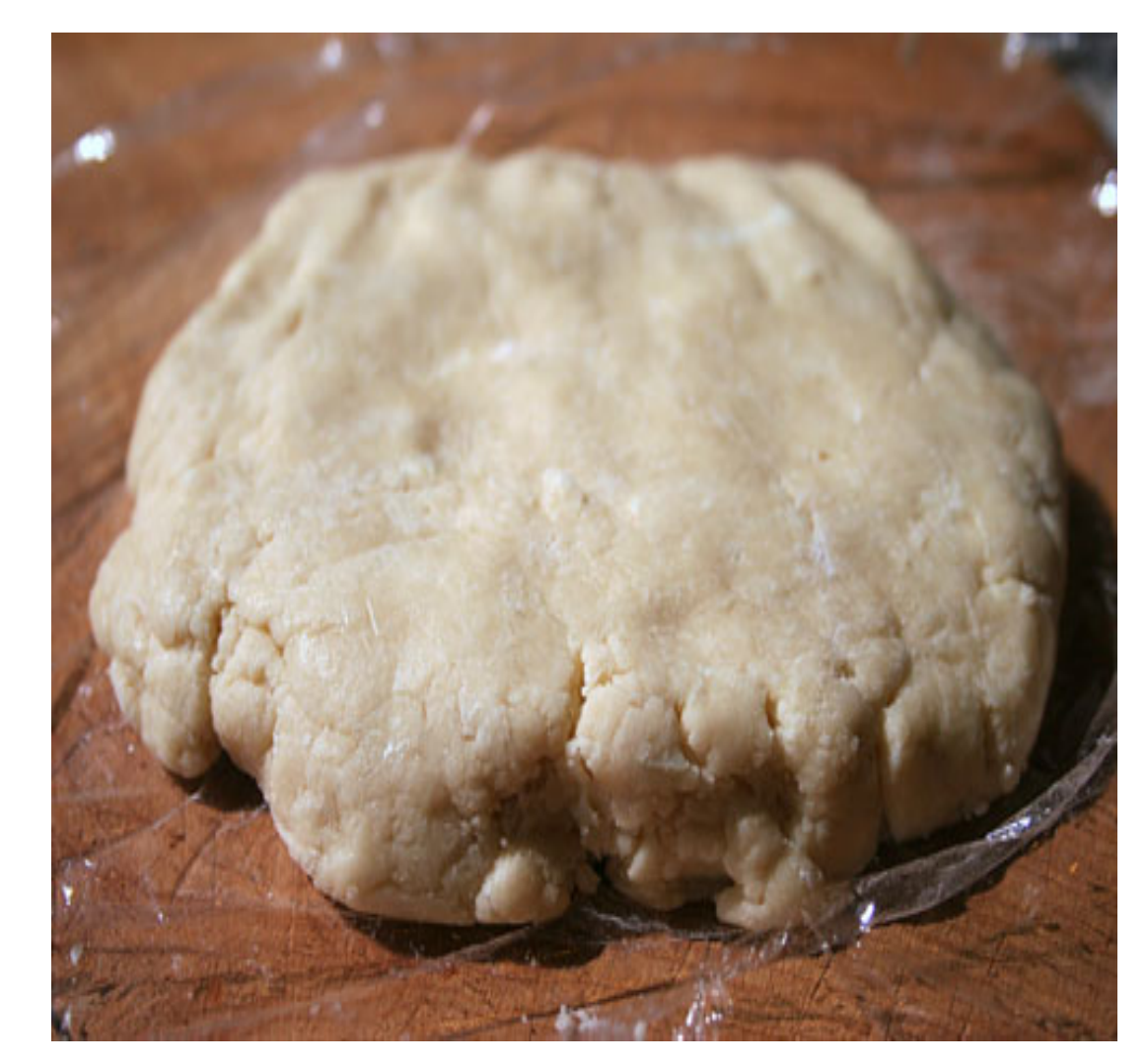

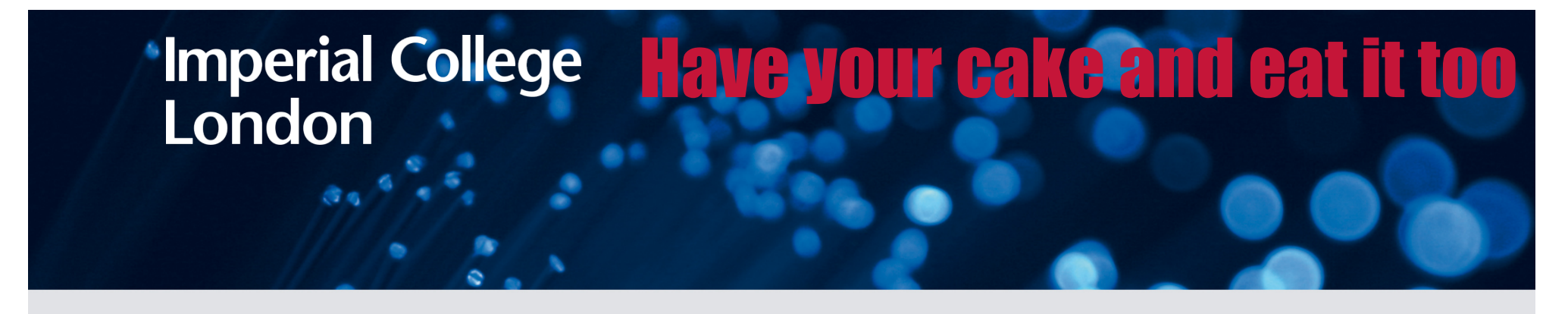

This talk is about the following idea:

- **Can we simultaneously** 
	- **F** raise the level at which programmers can reason about code,
	- **Part provide the compiler** with a model of the computation that enables it to generate faster code than you could reasonably write by hand?

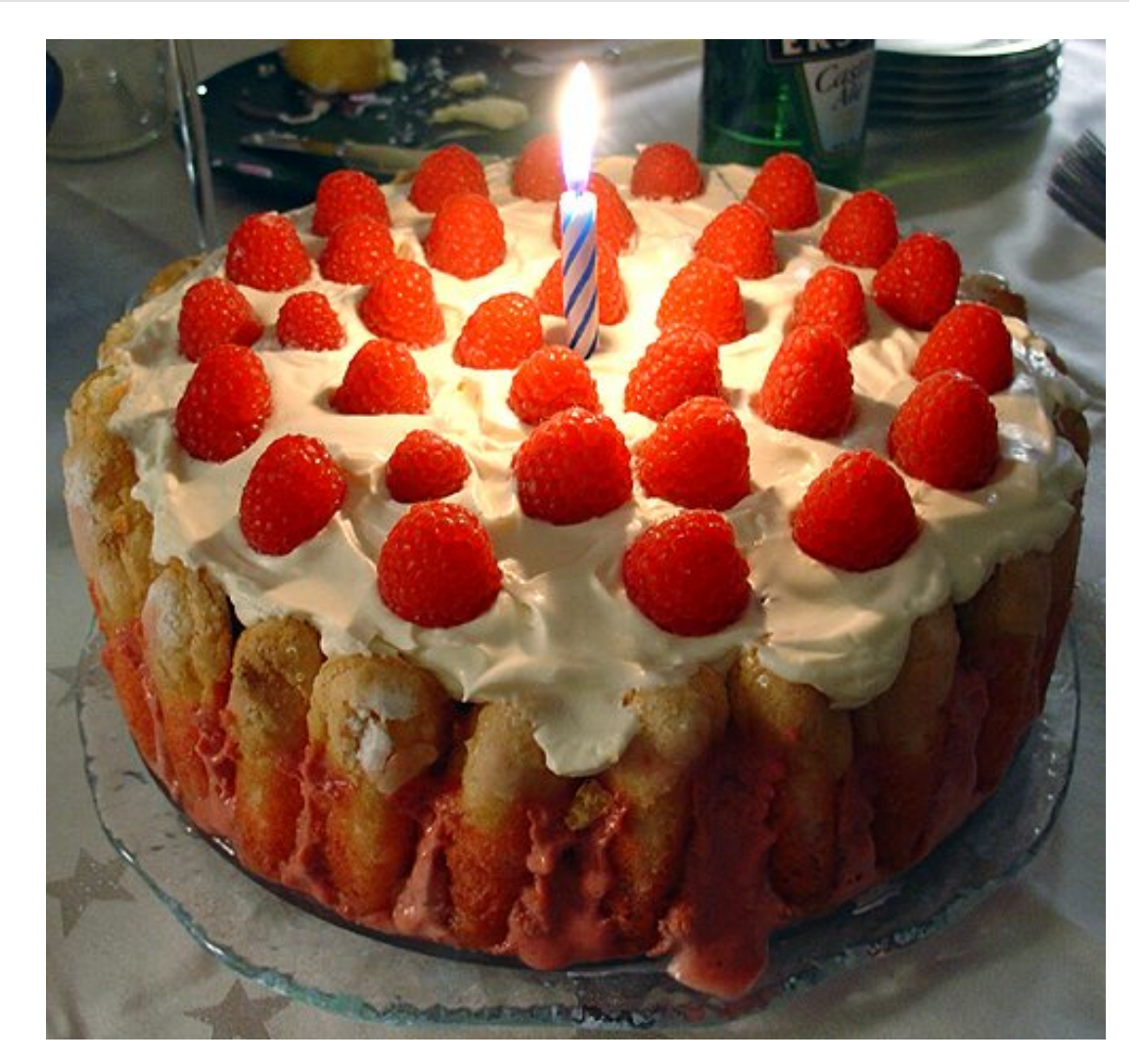

*..... …. Polyhedra Loop nest ordering Shape*   $155$ *Parallelisation Dependence Tiling http://www.nikkiemcdade.com/subFiles/2DExamples.html Call-graph Mapping Class-hierarchy Storage layout Points-to Instruction selection/scheduling Types Register allocation Syntax* 

- Compilation is like skiing
- Analysis is not always the interesting part....

*http://www.ginz.com/new\_zealand/ski\_new\_zealand\_wanaka\_cadrona* 

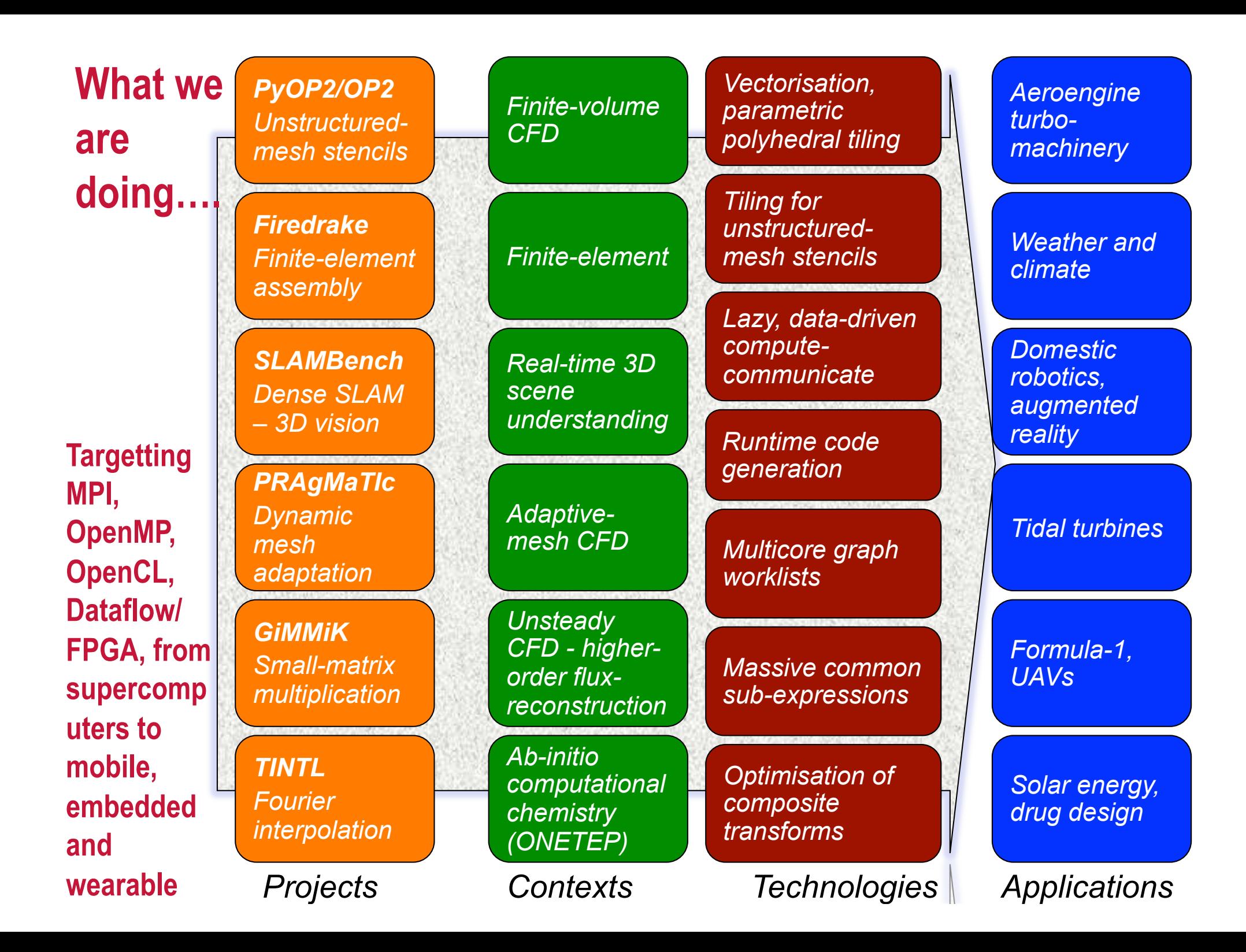

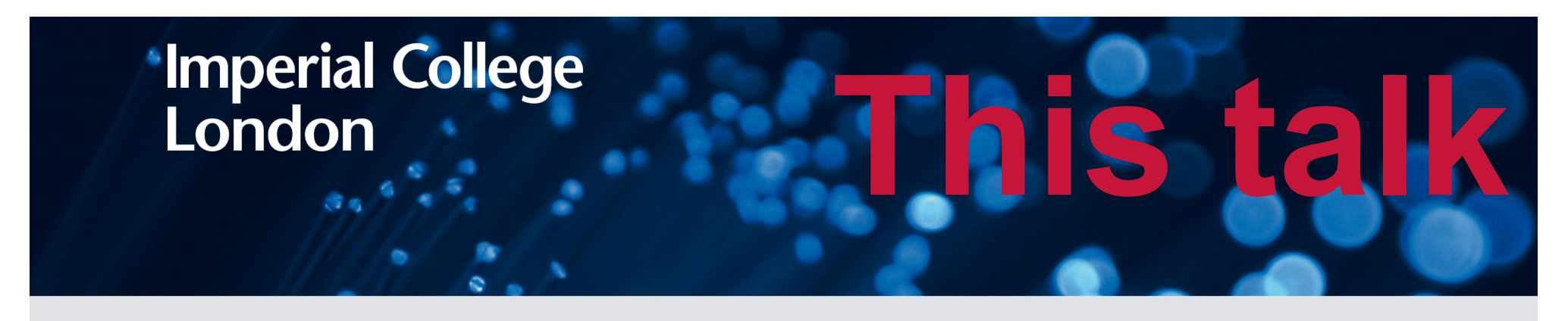

- Some examples of domain-specific optimisations
	- **BLINK: visual effects filters fusion, vectorisation, CUDA**
	- **DESOLA: runtime fusion for linear algebra**
	- OP2: (among many) staging for CUDA shared memory
	- **PyOP2: (ditto) fusion and tiling for unstructured meshes**
	- **COFFEE:** (ditto) generalised loop-invariant code motion
	- **E** GiMMiK: tiling & full unrolling for block-panel matrix multiply
	- **TINTL: Fourier interpolation for density functional theory**

# **This talk's question:**

■ What do we actually gain by building domain-specific **tools? Where does the advantage come from?**

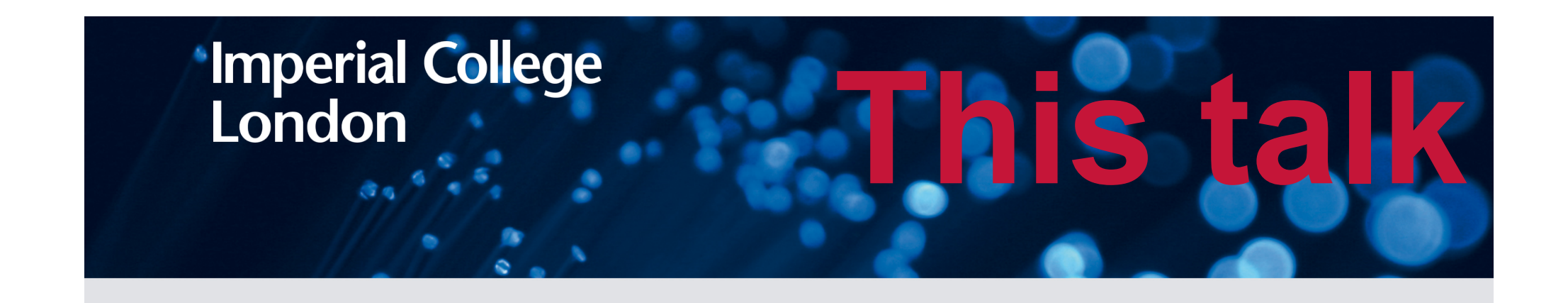

**The standard DSL message: Avoid analysis for transformational optimisation The Transform at the right level of abstraction F** Get the abstraction right

**But what do we actually gain by building domain-specific compiler tools?** 

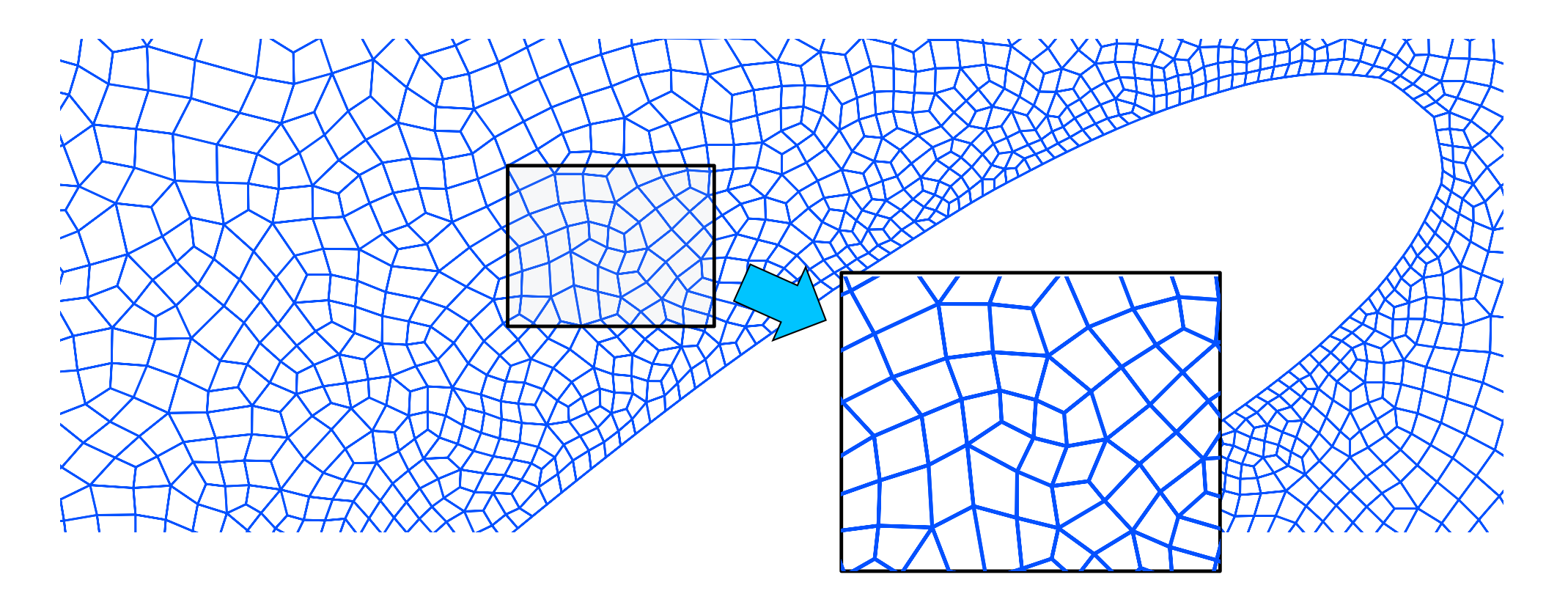

- Unstructured meshes require pointers/indirection because adjacency lists have to be represented explicitly
- **A** controlled form of pointers
- **OP2** is a C++ and Fortran library for parallel loops over the mesh implemented by source-to-source transformation
- **PyOP2** is an major extension implemented in Python using runtime code generation

Generates highly-optimised CUDA, OpenMP and MPI code

# **HYDRA: Full-scale industrial CFD using OP2**

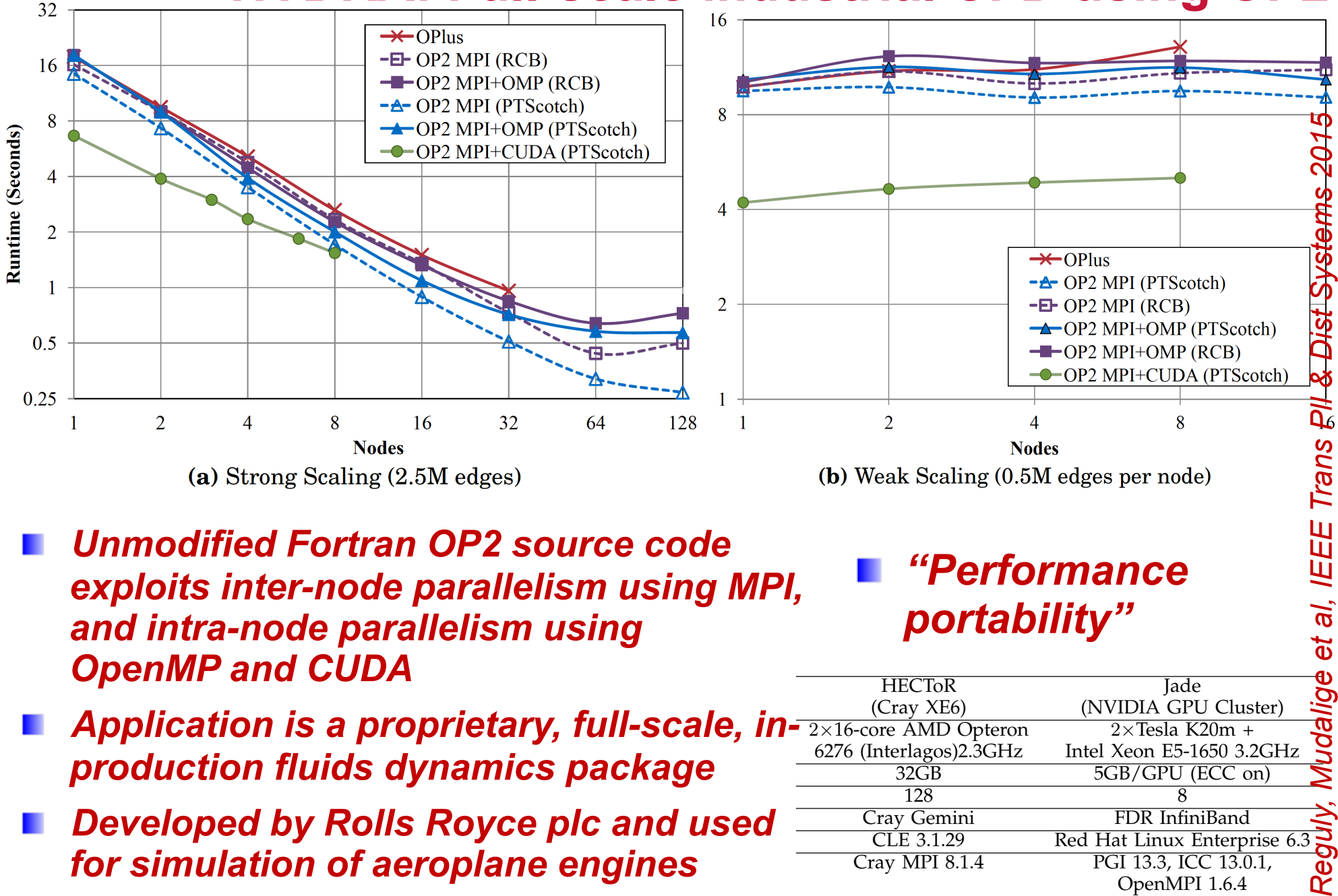

- *Unmodified Fortran OP2 source code exploits inter-node parallelism using MPI, and intra-node parallelism using OpenMP and CUDA*  **TABLE 1:** Benchmark systems specifications
- *Application is a proprietary, full-scale, in-*  $\frac{\text{(Cray XE6)}}{2 \times 16\text{-core AMD Opteron}}$  (NVIDIA GPU Cluster) *production fluids dynamics package* **Example 2016** 2026 (Interlagos)2.3GHz Intel Xeon E5-1650 3.2GHz
- **Developed by Rolls Royce plc and used Call Cray Gemini FRIGHT InfiniBand for simulation of aeroplane engines Cray MPI 8.1.4** PGI 13.3, ICC 13.0.1,

*(joint work with Mike Giles, Istvan Reguly, Gihan Mudalige at Oxford)*  $-$ O3 -h fp3 -h ipa5  $-$ O2 -xAVX

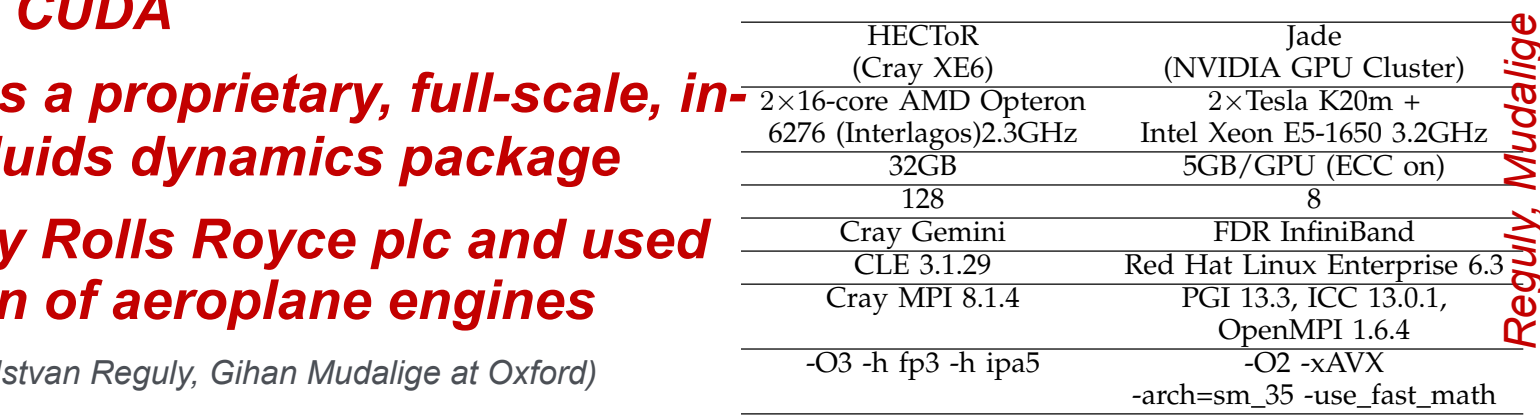

*"Performance* 

*portability"*

#### **HYDRA: Full-scale industrial CFD using OP2**

#### ■ Where did the domain-specific advantage come **from?**

- **L** Automatic code synthesis, for MPI, OpenMP, CUDA, OpenCL – single source code, clean API
- **I** Inspector-executor scheme: we know we will iterate over the mesh many times, so we can invest in partitioning, colouring etc
- **L** Code synthesis templates to deliver optimised implementations, eg:
	- **E** Colouring to avoid read-increment-write conflicts
	- **Staging of mesh data into CUDA shared memory**
	- **Splitting push loops (that increment via a map) to** reduce register pressure (LCPC2012)

# *Sparse split tiling* **on an unstructured mesh, for locality**

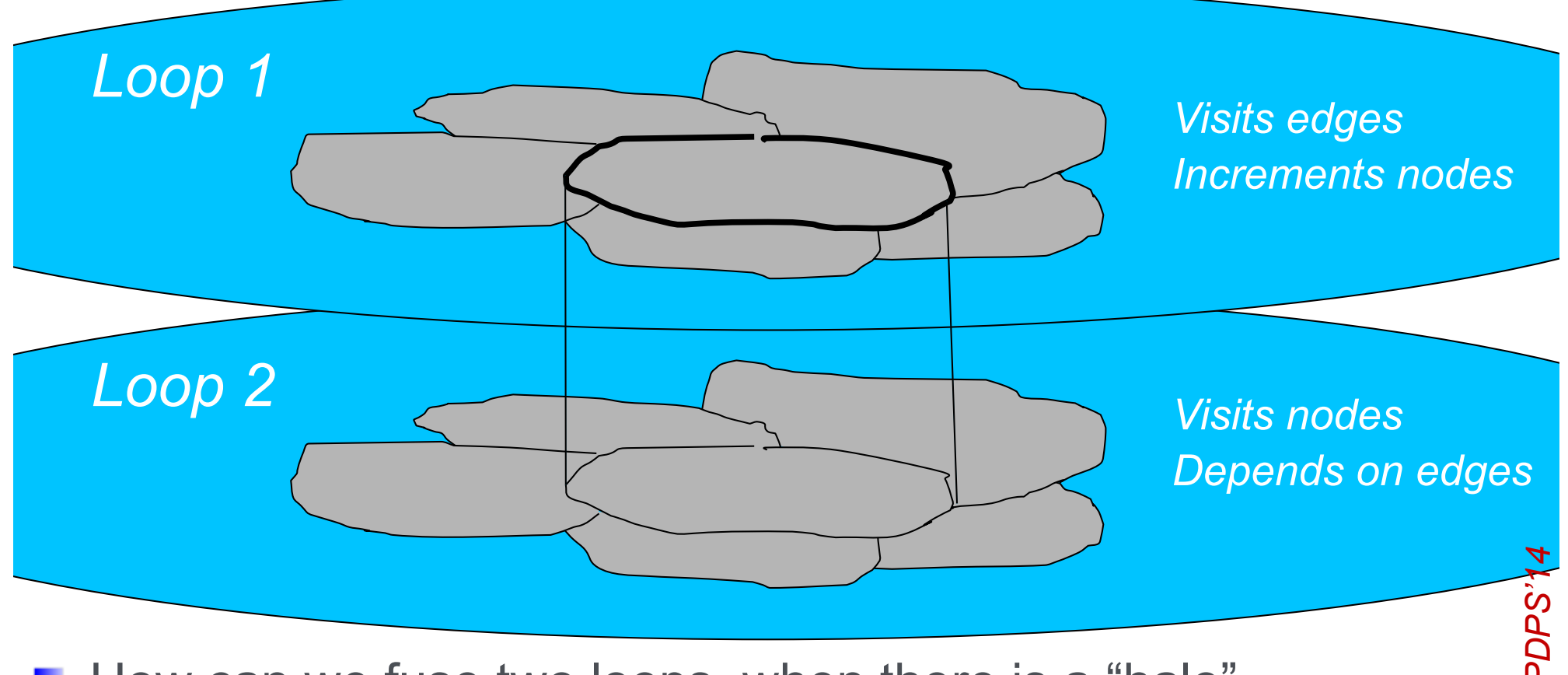

- **How can we fuse two loops, when there is a "halo"** dependence?
- Le. load a block of mesh and do the iterations of loop 1, then the iterations of loop 2, before moving to the next block
- If we could, we could dramatically improve the memory access behaviour!

#### **Imperial College** London

## **Sparse split tiling**

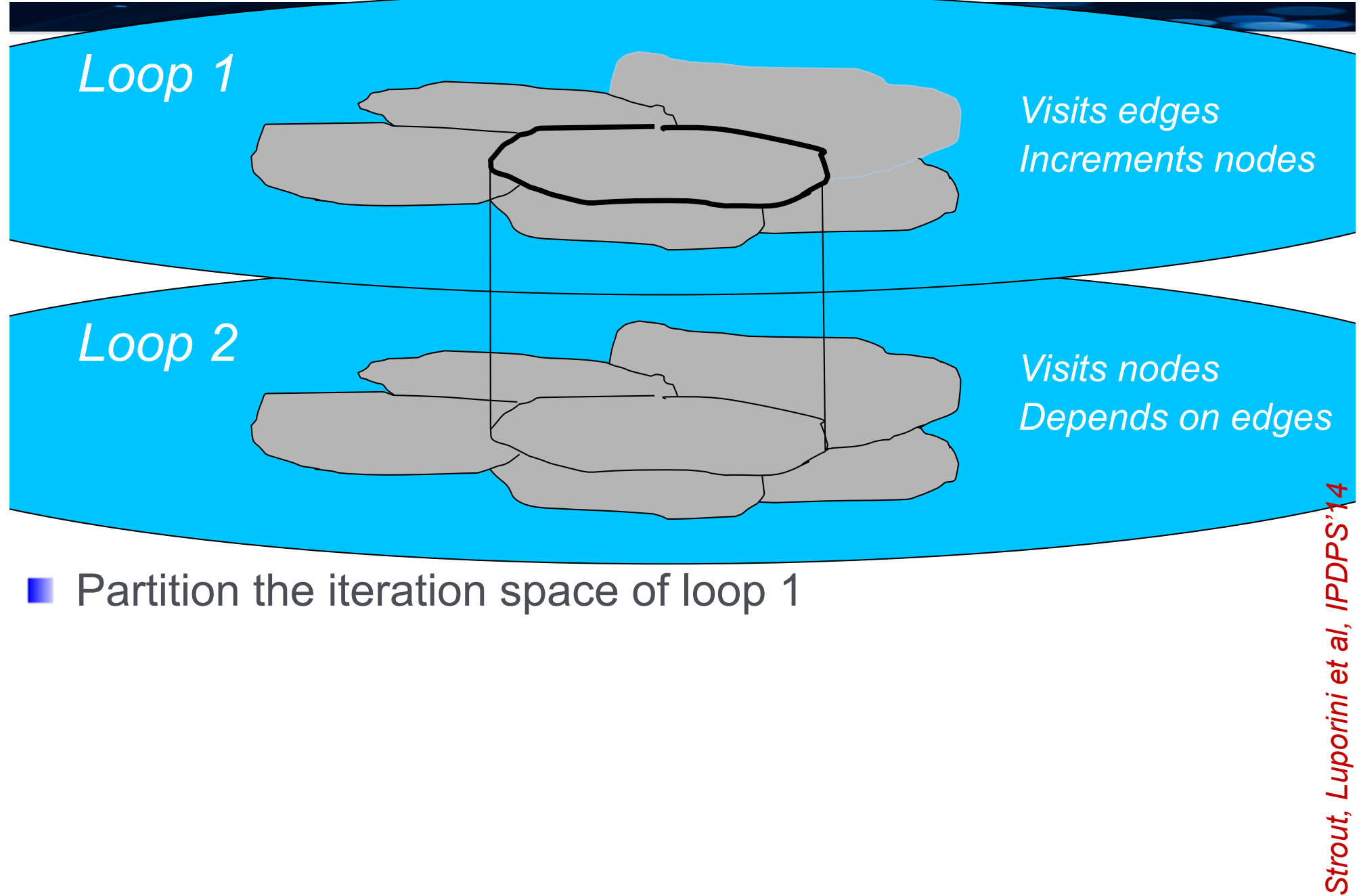

*Strout, Luporini et al, IPDPS'14* 

# **Sparse split tiling**

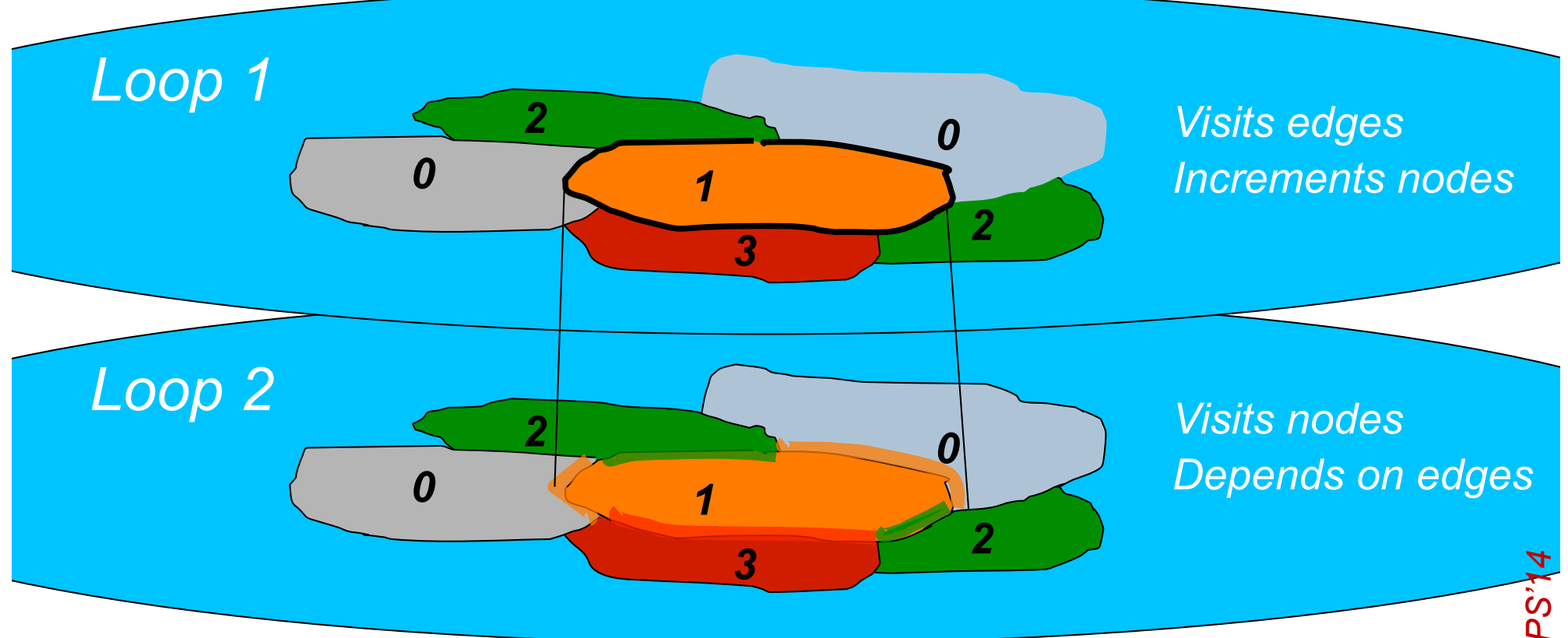

- **Partition the iteration space of loop 1**
- **n** Colour the partitions
- Project the tiles, using the knowledge that colour n can use data produced by colour n-1 Partition the iteration space of loop 1<br>Colour the partitions<br>Project the tiles, using the knowledge that colour n can use<br>data produced by colour n-1<br>Thus, the tile coloured #1 *grows* where it meets colour #0<br>And *shrink*
- Thus, the tile coloured #1 *grows* where it meets colour #0
- 

# **OP2 loop fusion in practice**

Speedup of Airfoil on Sandy Bridge

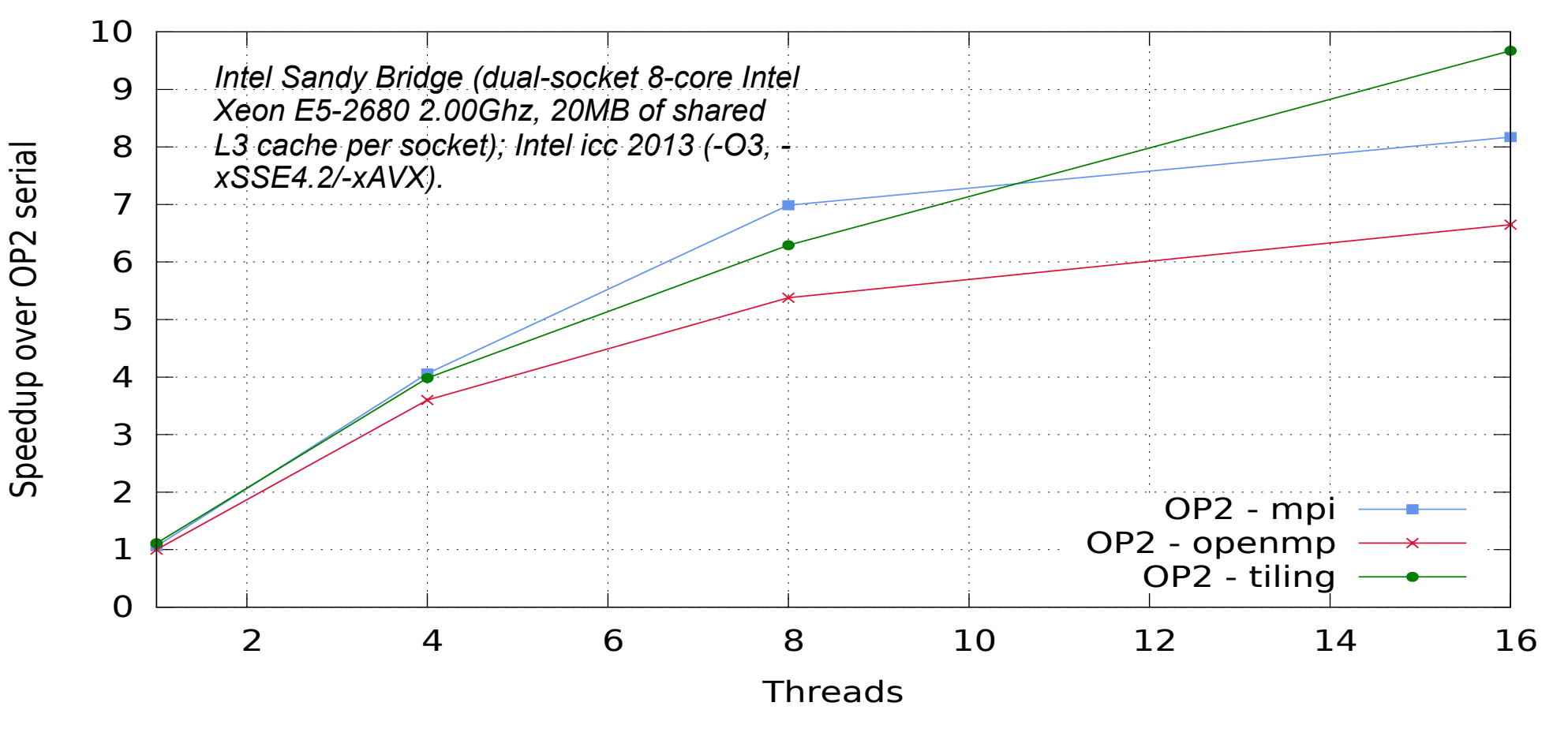

- *Mesh size = 1.5M edges*
- $\blacksquare$  # Loop chain = 6 loops  $\blacksquare$  I lootructured mash finite-
- **No inspector/plans overhead** volume
- *Airfoil test problem*
- *Unstructured-mesh finitevolume*

#### **Sparse split tiling Where did the domain-specific advantage come from?**

- **OP2's access descriptors provide precise dependence** iteration-to-iteration information
- **Notakary 19 Yeal 12 Yeal Miller is and Miller are will iterate many times over the same** mesh – so it's worth investing in an expensive "inspectorexecutor" scheme
- **Notakelle We capture chains of loops over the mesh** 
	- **Notable 20 November 10 November 10 November 2016** November 2016 November 2016 November 2016 November 2016 November 2016 November 2016 November 2016 November 2016 November 2016 November 2016 November 2016 November 2016 Nov
	- **Notable 20 Million We could extend the OP2 API with "loop chains"**

**Now What we actually do?** 

- **Notable 20 Ye delay evaluation of parallel loops**
- **Notabuild a chain (DAG) of parallel loops at runtime**
- **No Me generate code at runtime for the traces that occur**

# **The finite element method in outline**

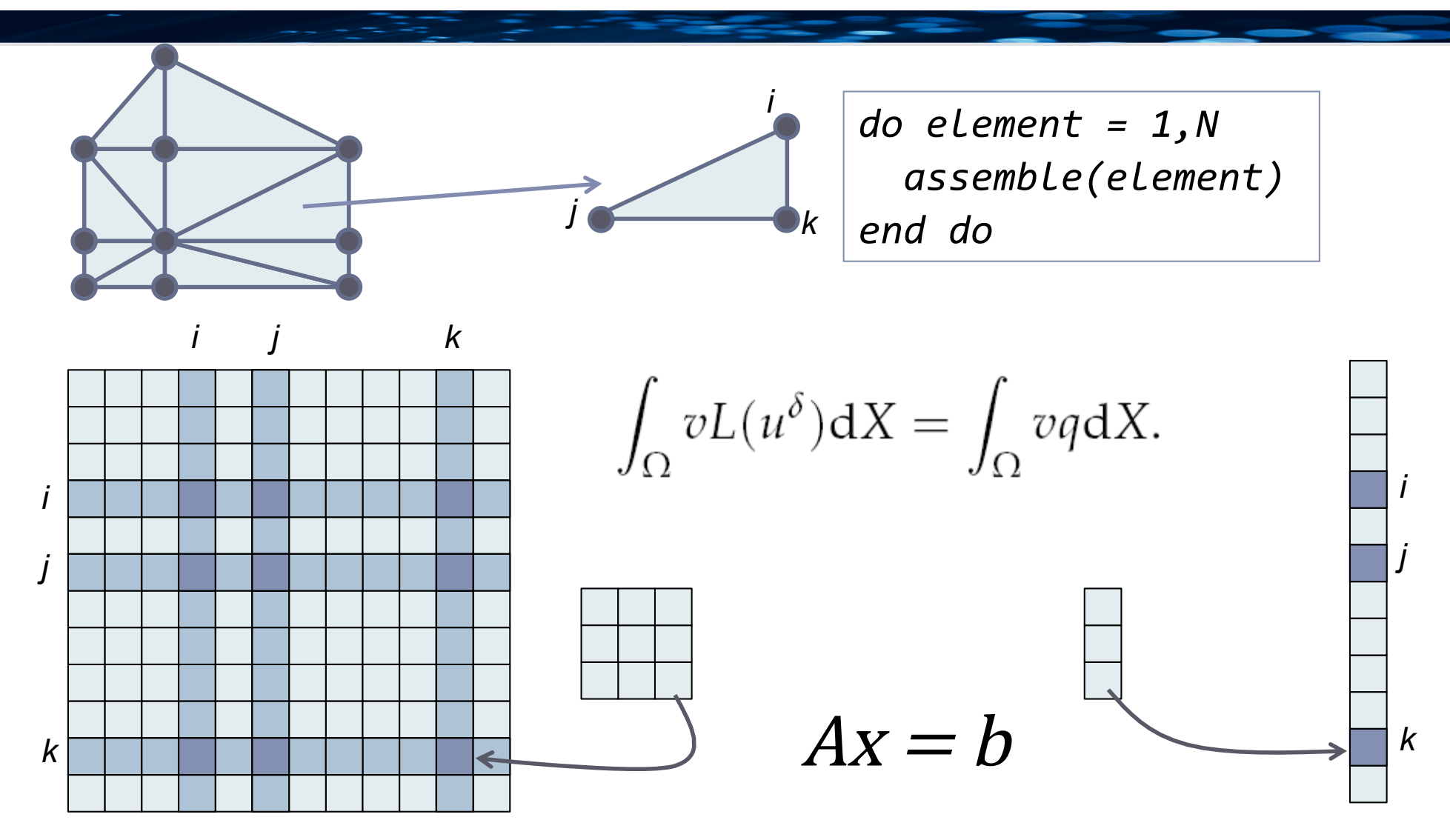

**Imperial College** 

London

**EXECT Key data structures: Mesh, dense local assembly** matrices, sparse global system matrix, and RHS vector

# **Imperial College Multilayered abstractions for FE**

# **Local assembly:**

- **Specified using the FEniCS project's DSL, UFL** (the "Unified Form Language")
- **E** Computes local assembly matrix
- **Key operation is evaluation of expressions over** basis function representation of the element

# **Mesh traversal:**

*OP2* 

*Loops over the mesh* 

*Key is orchestration of data movement* 

**Solver:** 

**I** Interfaces to standard solvers, such as PetSc

A weak form of the shallow water equations

$$
\int_{\Omega} q \nabla \cdot \mathbf{u} \mathrm{d}V = -\int_{\Gamma E} \mathbf{u} \cdot \mathbf{n} (q^+ - q^-) \, \mathrm{d}S
$$

$$
\int_{\Omega} \mathbf{v} \cdot \nabla h \, \mathrm{d}V = c^2 \int_{\Gamma E} (h^+ - h^-) \mathbf{n} \cdot \mathbf{v} \, \mathrm{d}S
$$

can be represented in UFL as

#### **UFL source**

```
V = FunctionSpace(mesh, 'Raviart-Thomas', 1)
H = FunctionSpace (mesh, 'DG', 0)
W = V * H(v, q) = TestFunctions (W)(u, h) = TrialFunctions(W)M_u = inner(v, u) * dxM_h = q * h * dxCt = -inner(avg(u), jump(q, n)) * dSC = c**2*adjoint(Ct)F = f*inner(v, as_vector([-u[1], u[0]])) * dxA = assemble (M_u + M_h + 0.5 * dt * (C - Ct + F))A r = M u + M h - 0.5 * dt * (C - Ct + F)
```
**The FEniCS project's Unified Form Language (UFL)** 

#### **Local assembly kernel**

```
void Mass (double localTensor [3] [3])
\left\{ \right.const double qw[6] = \{ \dots \};
  const double CG1 [3] [6] = \{ \ldots \}:
  for(int i = 0; i < 3; i++)
     for(int j = 0; j < 3; j++)for(int g = 0; g < 6; g^{++})
          localTensor[i][i]+= CG1[i][g] * CG1[i][g] * qu[g]);
\mathcal{F}
```
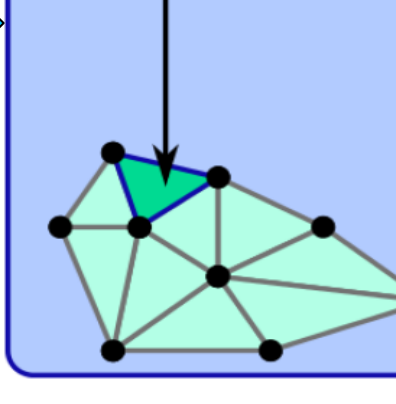

#### parallel loop

over all grid cells, in unspecified order, partitioned

#### unstructured grid

defined by vertices, edges and cells

# *Rathgeber, Ham, Mitchell et al, http://arxiv.org/abs/1501.01809* http://arxiv.org/abs/1501.01809 Rathgeber, Ham, Mitchell et 47/9

#### **Firedrake:** a finite-element framework

- An alternative implementation of the FEniCS language
- Using PyOP2 as an intermediate representation of parallel loops
- All embedded in Python

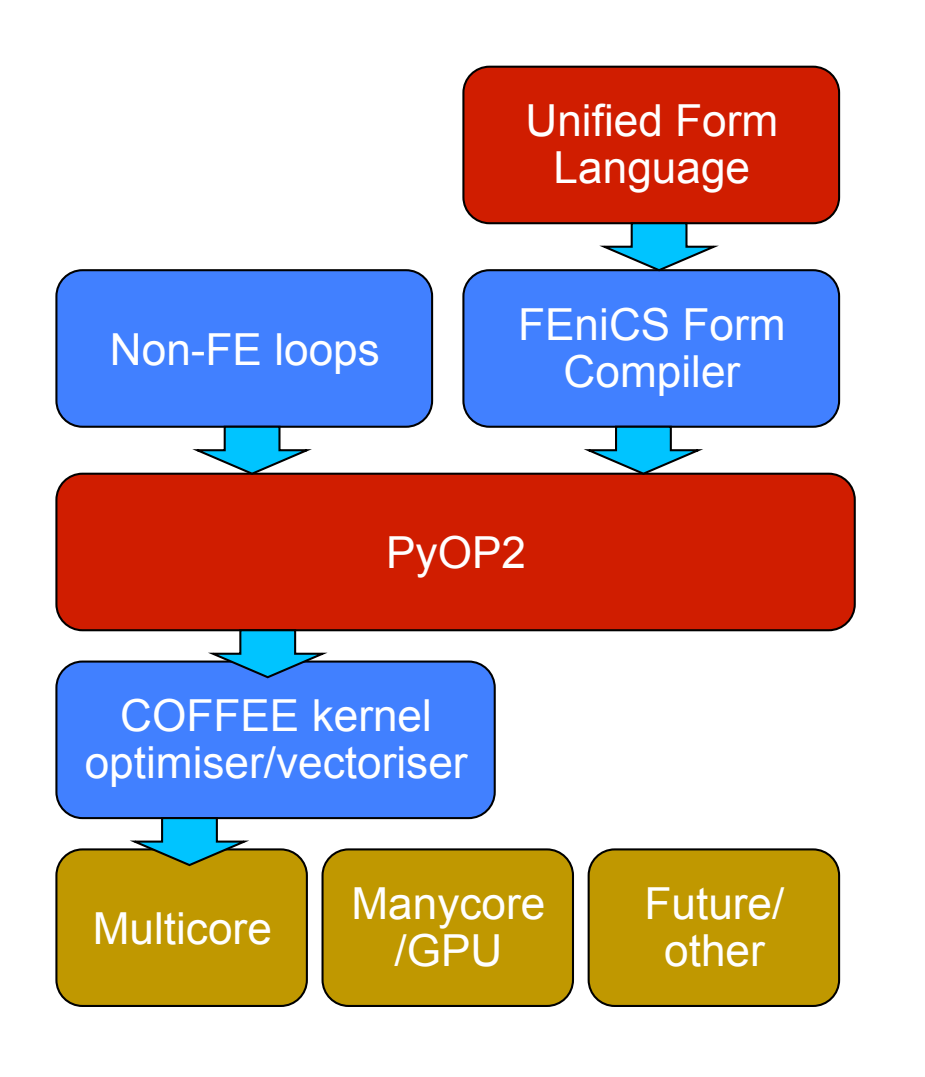

- The FEniCS project's UFL DSL for finite element discretisation
- Compiler generates PyOP2 kernels and access descriptors
- Stencil DSL for *unstructured-mesh*
- Explicit *access descriptors* characterise access footprint of kernels
- Runtime code generation

# **diffusion problem:**

**Neak form:** 

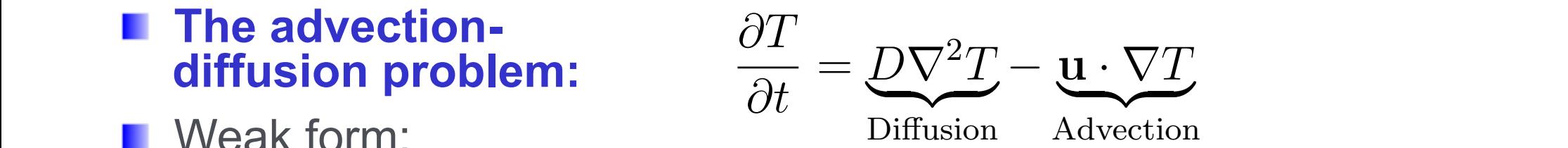

$$
\int_{\Omega} q \frac{\partial T}{\partial t} dX = \int_{\partial \Omega} q(\nabla T - \mathbf{u}T) \cdot \mathbf{n} ds - \int_{\Omega} \nabla q \cdot \nabla T dX + \int_{\Omega} \nabla q \cdot \mathbf{u}T dX
$$

t=state.scalar\_fields["Tracer"]222222#2Extract2fields form of Equation 2.14 after integration by parts of the advection and diusion terms is: entitie<br>
Snecification u=state.vector\_fields["Velocity"] # from Fluidity  $\begin{array}{c|c} \text{IOT } \text{d} & \text{SUIV} \\ \text{CFT } & \text{DFT}\end{array}$  p=TrialFunction(t)  $\begin{array}{c} \text{H Set up test and} \end{array}$ q=TestFunction(t)  $\qquad$  # trial functions  $M=p^*q^*dx$  # Mass matrix d=Edt\*dfsvty\*dot(grad(q),grad(p))\*dx #2Diffusion2term D=ME0.5\*d2222222222222222222222222222#2Diffusion2matrix adv =  $(q*t+dt*dot(grad(q),u)*t)*dx$  # Advection RHS  $\text{IN}\ \text{FENICS} \text{diff} = \text{action}(M+0.5*d, t) \text{ diffusion RHS}$ solve(M2==2adv,2t)2222222222222222222#2Solve2advection also in Fiuldity and solve (n == adv, c) and a solve advection<br>
Although it is possible to discretize the finite in the finite element method is presented in the finite elem<br>
Although it is possible to the finite method, i This is the entire specification for a solver for an advectiondiffusion test discretising the time the time derivative with a thermonic diffusion of the time derivative with a theorem of the time derivative with a theorem of the time derivative with a theorem of the time derivative w problem **Same model** implemented in FEniCS/ Dolfin, and also in Fluidity – hand-coded Fortran  $\overline{d}$ ⇥*T*  $f$ q\*dx<br>It\*dfsvtv\*dot(grad(g) gr:  $\mathcal{L}$ **Wass matr**<br>Arr # Diffusion # ۱۱\*d montratice. Discretising the time derivative with a theory and the time derivative with a theory and the time  $48/9$ 

e

⇥*q ·* u*T* d*X* (2.15)

#### **Imperial College Firedrake – single-node performance** London

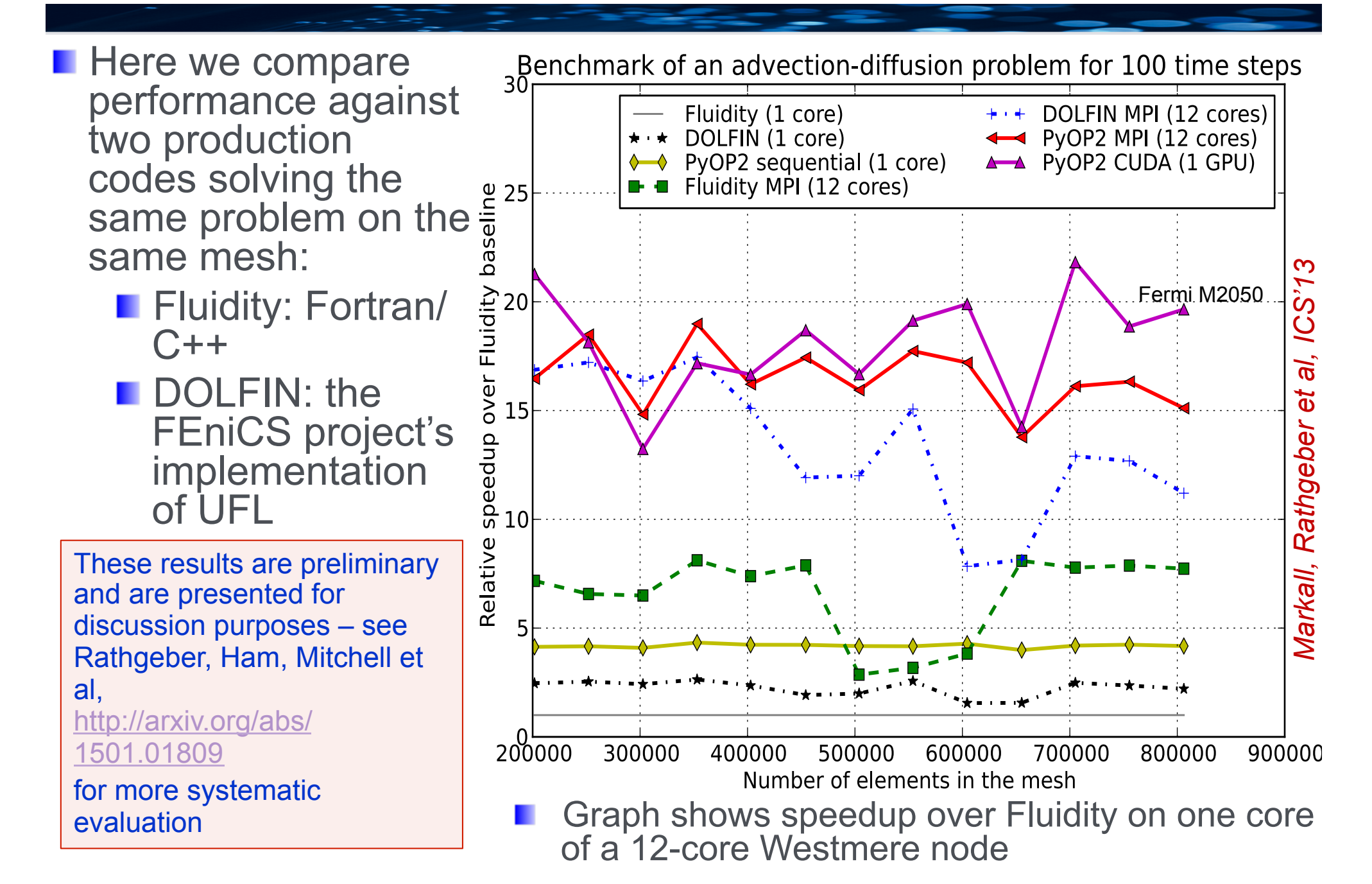

# **Firedrake**

## ■ Where did the domain-specific advantage come **from?**

- **I** UFL (the Unified Form Language, inherited from the FEniCS Project)
	- **Delivers spectacular expressive power**
	- **Reduces scope for coding errors**
	- **Supports flexible exploration of different models,** different PDEs, different solution schemes
- **Building on PyOP2** 
	- **Handles MPI, OpenMP, CUDA, OpenCL**
	- **Completely transparently**
	- **PyOP2** uses runtime code generation
	- So we don't need to do static analysis
	- So the layers above can freely exploit unlimited abstraction

#### **Firedrake** ■ Where did the domain-specific advantage come **from?**

The adjoint of the PDE characterises the sensitivity of the PDE's solution to input variables; it is usually derived by automatic differentiation of the solver code:

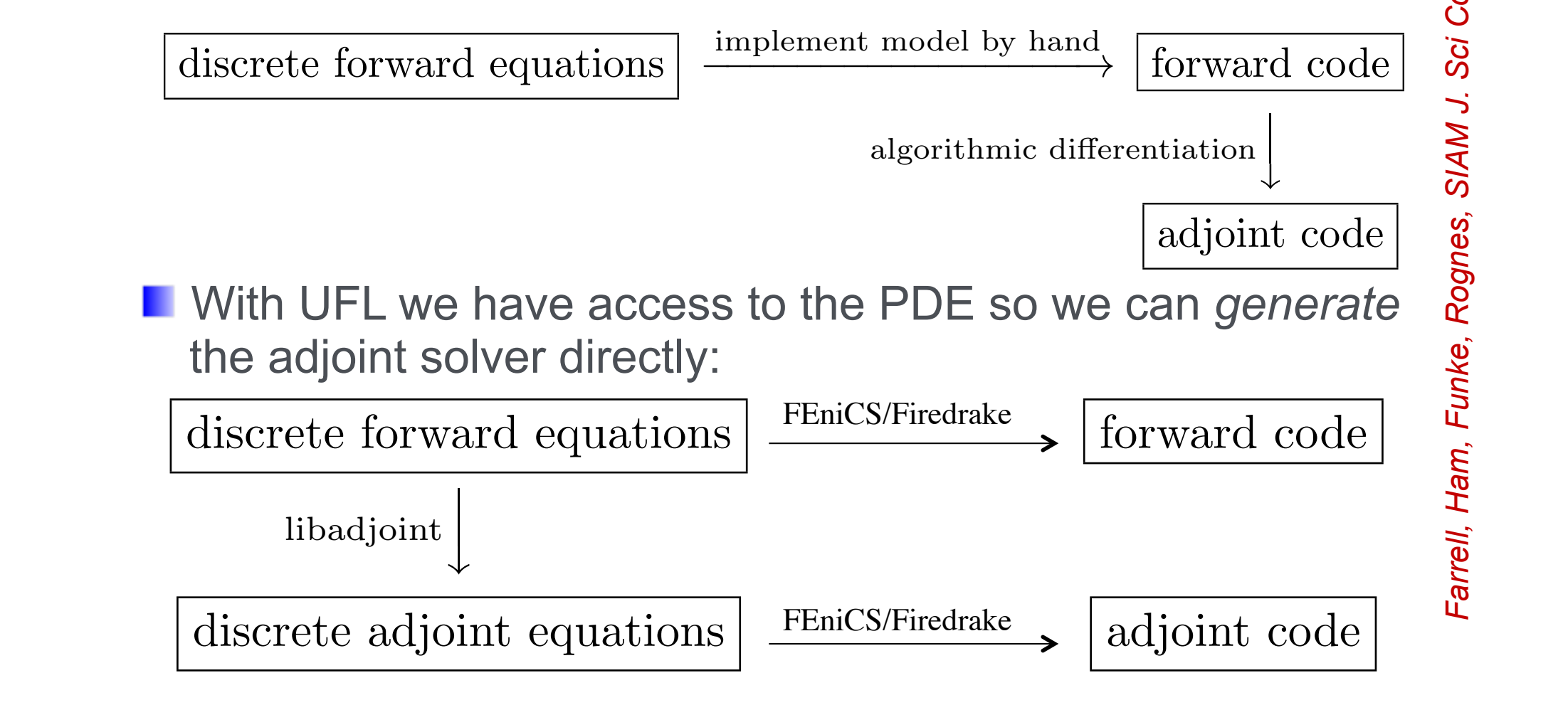

#### **COFFEE: Optimisation of kernels COFFEE: Optimisation of kernels** triangular mesh using Lagrange *p* = 1 elements.

void helmholtz(double A[3][3], double \*\*coords) *{*  $// K, det = Compute Jacobian (coordinates)$ 

**static const double** W[3] = *{*...*}* **static const double** X D10[3][3] = *{{*...*}}* **static const double** X D01[3][3] =  $\{ \}$ ... $\}$ 

```
von nemnoitz(aouble A[3][3], double **coords) {<br>
\# K, det = Compute Jacobian (coords)<br>
static const double X D10[3][3] = {{...}<br>
static const double X D01[3][3] = {{...}<br>
static const double X D01[3][3] = {{...}<br>
  for (int i = 0; i < 3; i + 1)
    for (int j = 0; j < 3; j++)for (int k = 0; k < 3; k++)
        A[j][k] += ((Y[i][k]*Y[i][j]++((K1*X D10[i][k]+K3*X D01[i][k])*(K1*X D10[i][j]+K3*X D01[i][j]))+
            +((K0*X D10[i][k]+K2*X D01[i][k])*(K0*X D10[i][j]+K2*X D01[i][j])))*
            *det*W[i]);
 void helmholtz(double A[3][3], double **coords)<br>
/ K, det = Compute Jacobian (coords)<br>
static const double X.D10[3][3] = {{...})<br>
static const double X.D10[3][3] = {{...})<br>
for (int i = 0; i<3; i++)<br>
for (int i = 0; i<3; i
```
Local assembly code generated by Firedrake for a Helmholtz *}*

- The local assembly operation computes a small dense submatrix **LISTING 2:** Local assembly code generated by Firedrake for a Burgers problem on a 3D tetra-
- Essentially computing (for example) integrals of flows across facets

**These are combined to form a global system of simultaneous** equations capturing the discretised conservation laws expressed by the PDE void by an university of the burgers of the burgers of the finite of the finite of the finite of the finite  $\mu$ quations capturing the discretis

#### **COFFEE: Optimisation of kernels COFFEE: Optimisation of kernels** triangular mesh using Lagrange *p* = 1 elements.

void helmholtz(double A[3][3], double \*\*coords) *{*  $// K, det = Compute Jacobian (coordinates)$ 

```
static const double W[3] = {...}
static const double X D10[3][3] = {{...}}
static const double X_D01[3][3] = \{ \}...\}
```

```
void helmholtz(double A[3][3], double **coords) {<br>
// K, det = Compute Jacobian (coords)<br>
static const double X.D10[3][3] = {{...}<br>
static const double X.D10[3][3] = {{...}}<br>
static const double X.D01[3][3] = {{...}}<br>
for
  for (int i = 0; i < 3; i + 1)
    for (int j = 0; j < 3; j++)for (int k = 0; k < 3; k++)
         A[j][k] += ((Y[i][k]*Y[i][j]++((K1*X D10[i][k]+K3*X D01[i][k])*(K1*X D10[i][j]+K3*X D01[i][j]))+
            +((K0*X D10[i][k]+K2*X D01[i][k])*(K0*X D10[i][j]+K2*X D01[i][j])))*
            *det*W[i]);
 void helmholtz(double A[3][3], double **coords)<br>
// K, det = Compute Jacobian (coords)<br>
static const double X,D10[3][3] = {{...}}<br>
static const double X,D01[3][3] = {{...}}<br>
for (int i = 0; i<3; i++)<br>
for (int i = 0; i<3;
```

```
Local assembly code generated by Firedrake for a Helmholtz 
}
```
- The local assembly operation computes a small dense submatrix **LISTING 2:** Local assembly code generated by Firedrake for a Burgers problem on a 3D tetra-
- Essentially computing (for example) integrals of flows across facets
- These are combined to form a global system of simultaneous equations capturing the discretised conservation laws expressed by the PDE void by an university of the burgers of the burgers of the finite of the finite of the finite of the finite of<br>It is a continuing the discretised conservation law quations capturing the discretis

#### **COFFEE: Optimisation of kernels LISTING 3:** Local assembly code for the Helmholtz problem in Listing 1 after application of imperial college **and alignment collecture. In the COFFEE: Optimisation of Kernels** invariant to j are identical to those invariant to k, so they can be precomputed once in the *r* loop.

```
void helmholtz(double A[3][4], double **coords) {
 \#define ALIGN _attribute_((aligned(32)))
 // K, det = Compute Jacobian (coordinates)
```
**static const double** W[3] ALIGN = *{*...*}* **static const double** X D10[3][4] ALIGN = *{{*...*}}* **static const double** X D01[3][4] ALIGN = *{{*...*}}*

```
for (int i = 0; i<3; i++) {
 double LI 0[4] ALIGN;
 double LI 1[4] ALIGN;
 for (int r = 0; r < 4; r++) {
  LI_0[r] = ((K1*K_10[i][r])+(K3*K_101[i][r]));LI_1[r] = ((K0*K_D10[i][r])+(K2*K_D01[i][r]));}
 for (int j = 0; j<3; j++)
  #pragma vector aligned
```

```
for (int k = 0; k < 4; k++)
```
*}*

*}*

```
Local assembly code 
for the Helmholtz
problem after 
application of
```
- padding,
- data alignment,
- Loop-invariant code motion
- In this example, subexpressions invariant to j are identical to those invariant to k, so they can be precomputed once in the r loop

```
A[j][k] += (Y[i][k]*Y[i][j]+LI_0[k]*LI_0[j]+LI_1[k]*LI_1[j])*det*W[i]);
```
# **Imperial College** Kernels are often a lot more complicated

void burgers(double A[12][12], double \*\*coords, double \*\*w) *{*  $// K, det = Compute Jacobian (coordinates)$ 

```
static const double W[5] = {...}
static const double X1 D001[5][12] = {{...}}
static const double X2 D001[5][12] = {{...}}
//11 other basis functions definitions.
```
hedral mesh using Lagrange *p* = 1 elements.

```
...
for (int i = 0; i<5; i++) {
 double F0 = 0.0;
 1/10 other declarations (F1, F2,...)
```

```
...
for (int r = 0; r < 12; r++) {
 F0 \leftarrow \text{w[r][0]*X1_D100[i][r]};1/10 analogous statements (F1, F2, ...)
```
*}*

*}*

```
Local assembly code 
generated by Firedrake 
for a Burgers problem 
on a 3D tetrahedral 
Local assembly code<br>
generated by Firedrake<br>
for a Burgers problem<br>
on a 3D tetrahedral<br>
mesh using Lagrange p<br>
= 1 elements<br>
Somewhat more<br>
complicated!<br>
Examples like this<br>
motivate more complex<br>
transformations<br>
Includ
= 1 elements
```
- Somewhat more complicated!
- **Examples like this** motivate more complex transformations
- **Including loop fission**

```
...
}
for (int j = 0; j<12; j++)
for (int k = 0; k < 12; k+1)
  A[i][k] += (.(K5*F9)+(K8*F10))*Y1[i][i])++(((K0*X1 D100[i][k])+(K3*X1 D010[i][k])+(K6*X1 D001[i][k]))*Y2[i][j]))*F11)+
   +(..((K2*X2 D100[i][k])+...+(K8*X2 D001[i][k]))*((K2*X2 D100[i][j])+...+(K8*X2 D001[i][j]))..)+
   + <roughly a hundred sum/muls go here>)..)*
   *det*W[i]);
                                                                                                             Luporini, Varbenescu et al, AC TACO/HiPEAC 2015
```
#### **COFFEE: Performance impact**  <u>A:20 F. Luporini et al. 20 F. Luporini et al. 20 F. Luporini et al. 20 F. Luporini et al. 20 F. Luporini et al</u>

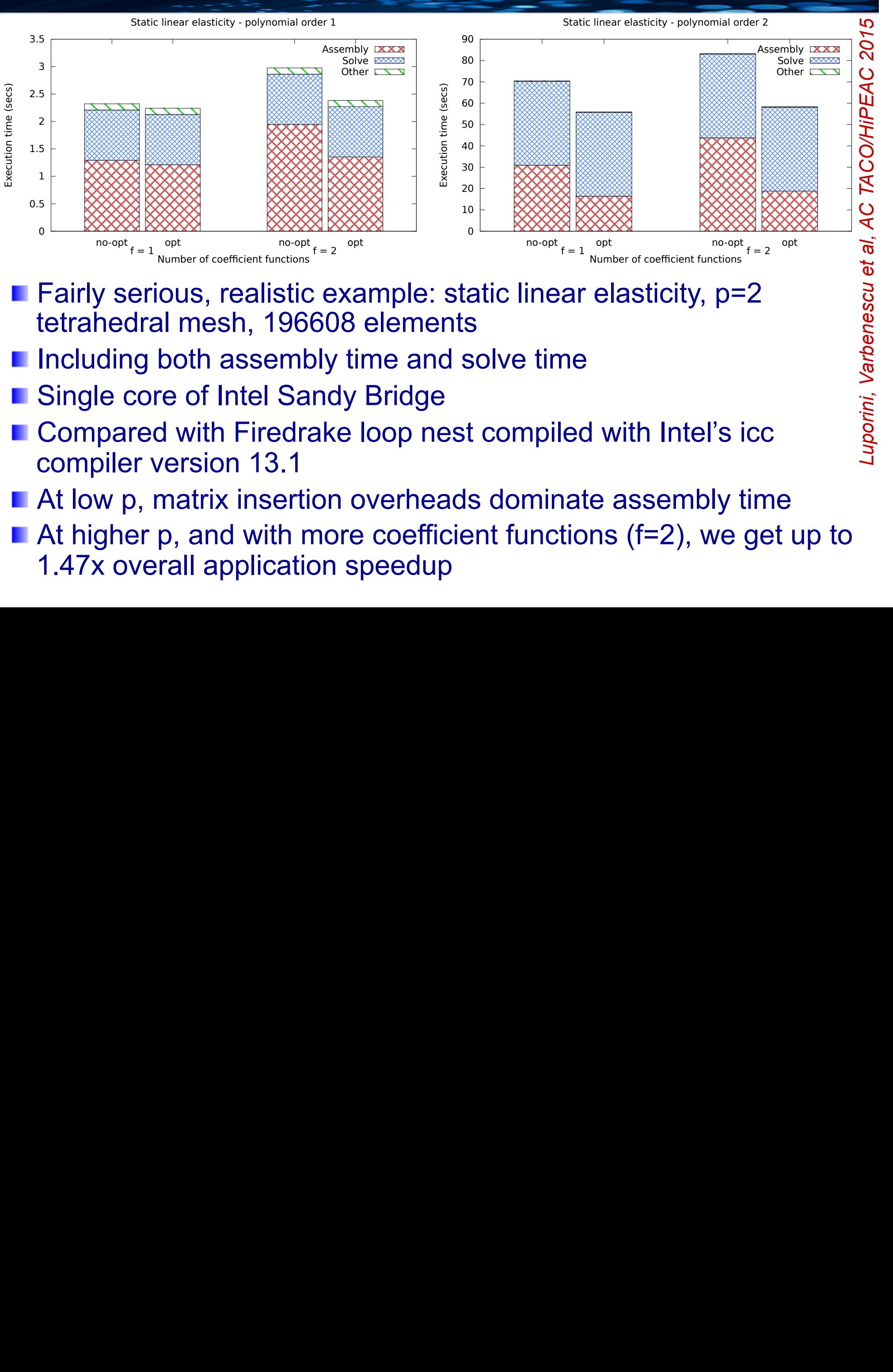

- Fairly serious, realistic example: static linear elasticity, p=2 tetrahedral mesh, 196608 elements in provement over  $\frac{3}{5}$
- Including both assembly time and solve time **the setter of the tetrahedral mesh is contained on the 1966 We including both assembly time and solve time** 
	- Single core of Intel Sandy Bridge

London

- **n** Compared with Firedrake loop nest compiled with Intel's icc  $\frac{5}{2}$ compiler version 13.1 and vectors (and vectors) in the insertion of the computed vectors (and vectors) in the  $\frac{1}{2}$
- At low p, matrix insertion overheads dominate assembly time global matrix incortion overheaded in a **Me** At low p, matrix insertion overrieads dominate assembly time
- $\blacksquare$  At higher p, and with more coefficient functions (f=2), we get up to 1.47x overall application speedup **parameters** in the set of a set of a set of a set or *f*. In the set of a set or *f*. In the set of a set of a set of a set of a set of a set of a set of a set of a set of a set of a set narios, not only the cost of assembly becomes larger with respect to solve, but also does not only the cost of

# **COFFEE**

# **Where did the domain-specific advantage come from?**

- **Finite-element assembly kernels have complex structure**
- **Notainally With rich loop-invariant expression structure**
- **And simple dependence structure**
- COFFEE generates C code that we feed to the best available compiler
- COFFEE's transformations make this code run faster
- COFFEE does not use any semantic information not available to the C compiler
	- **But it does make better decisions**
	- **For the loops we're interested in**

#### **COFFEE**

#### ■ Where did the domain-specific advantage come **from?**  1 int A[100];

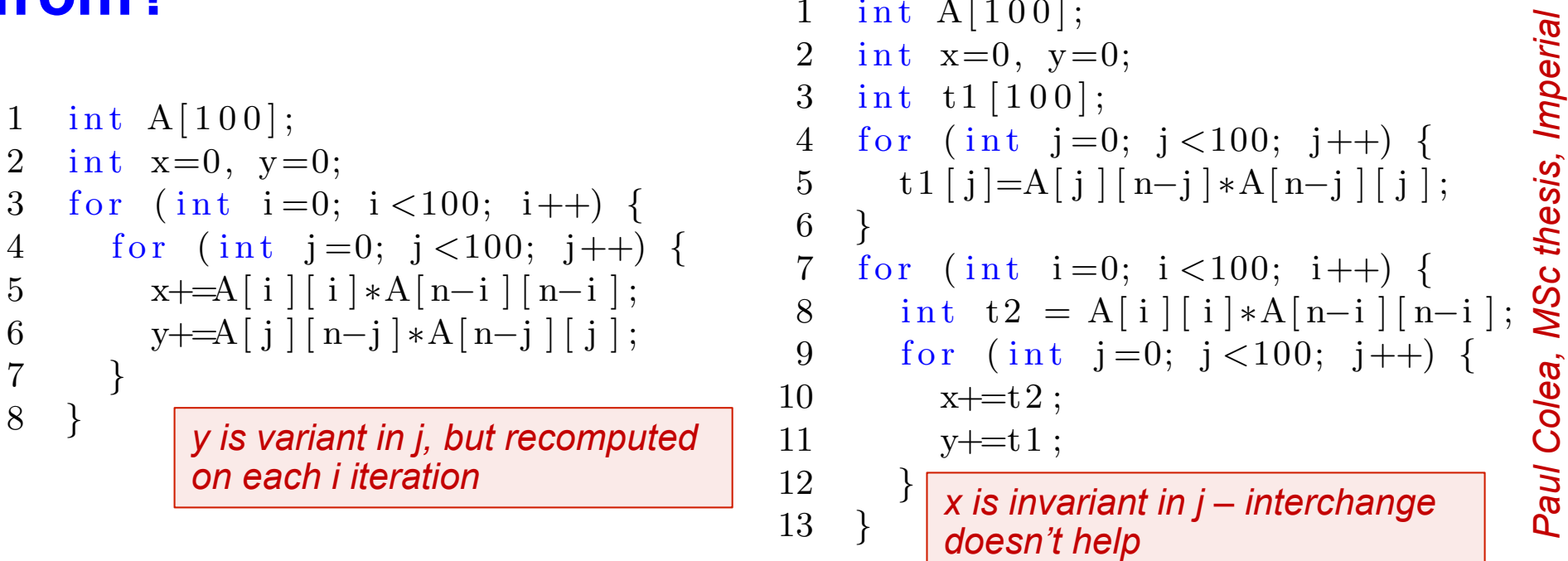

- COFFEE does "generalised" loop-invariant code motion (GLICM)
- *"an expression in a loop L is invariant with respect to a parent loop P if each of its operands is*   $\Gamma$  and  $\epsilon$  in a suboptimal number of  $\Gamma$
- *defined outside of P,*   $\frac{1}{2}$  defined by
	- *or is the induction variable of L,*
	- *or is the induction variable of a superloop of L which is also a subloop of P."*
- We have an implementation for LLVM... preliminary evaluation suggests rather few general C programs benefit from GLICM **EXAMPLE 1.7, where we can use the one in**  $\alpha$

**N** Where do DSO opportunities come from?

- **Domain semantics (eg in SPIRAL)**
- **Domain expertise (eg we know that inspector-executor will** pay off)
- **Domain idiosyncracies (eg for GLICM)**
- **Teansforming at the right representation** 
	- **Eg fusing linear algebra ops instead of loops**
- **Data abstraction (eg AoS vs SoA)** 
	- **D** Or whether to build the global system matrix (in instead to use a matrix-free or local-assembly scheme)
- **Runtime code generation is liberating** 
	- We do not try to do static analysis on client code
	- We encourage client code to use powerful abstractions

# **Acknowledgements**

## Partly funded by

- **NERC Doctoral Training Grant (NE/G523512/1)**
- EPSRC "MAPDES" project (EP/I00677X/1)
- **EPSRC "PSL" project (EP/I006761/1)**
- **Rolls Royce and the TSB through the SILOET programme**
- **E EPSRC "PAMELA" Programme Grant (EP/K008730/1)**
- **EPSRC "PRISM" Platform Grant (EP/I006761/1)**
- **EPSRC "Custom Computing" Platform Grant (EP/I012036/1)**
- **AMD, Codeplay, Maxeler Technologies**

**Code:** 

- http://www.firedrakeproject.org/
- http://op2.github.io/PyOP2/

#### **Imperial College London**

# **PyOP2 is on github**

#### PyOP2 0.10.0 documentation »

 $\leftarrow$   $\rightarrow$  C' n op2.github.io/PvOP2/

#### **Table Of Contents**

Welcome to PvOP2's documentation! Indices and tables

#### **Next topic**

**Installing PyOP2** 

#### **This Page**

**Show Source** 

#### **Quick search**

Go

Enter search terms or a module, class or function name.

#### Welcome to PyOP2's documentation!

#### Contents:

- Installing PyOP2
	- Quick start
	- Provisioning a virtual machine
	- Preparing the system
	- o Dependencies
	- Building PyOP2
	- Setting up the environment
	- Testing your installation
	- Troubleshooting
- PyOP2 Concepts
	- Sets and mappings
	- ∘ Data
	- o Parallel loops
- PyOP2 Kernels
	- o Kernel API
	- Data layout
	- **Local iteration spaces**
- The PyOP2 Intermediate Representation
	- Using the Intermediate Representation
	- Achieving Performance Portability with the IR
	- Optimizing kernels on CPUs
	- How to select specific kernel optimizations
- PyOP2 Architecture
	- o Multiple Backend Support

# **Firedrake is on github**

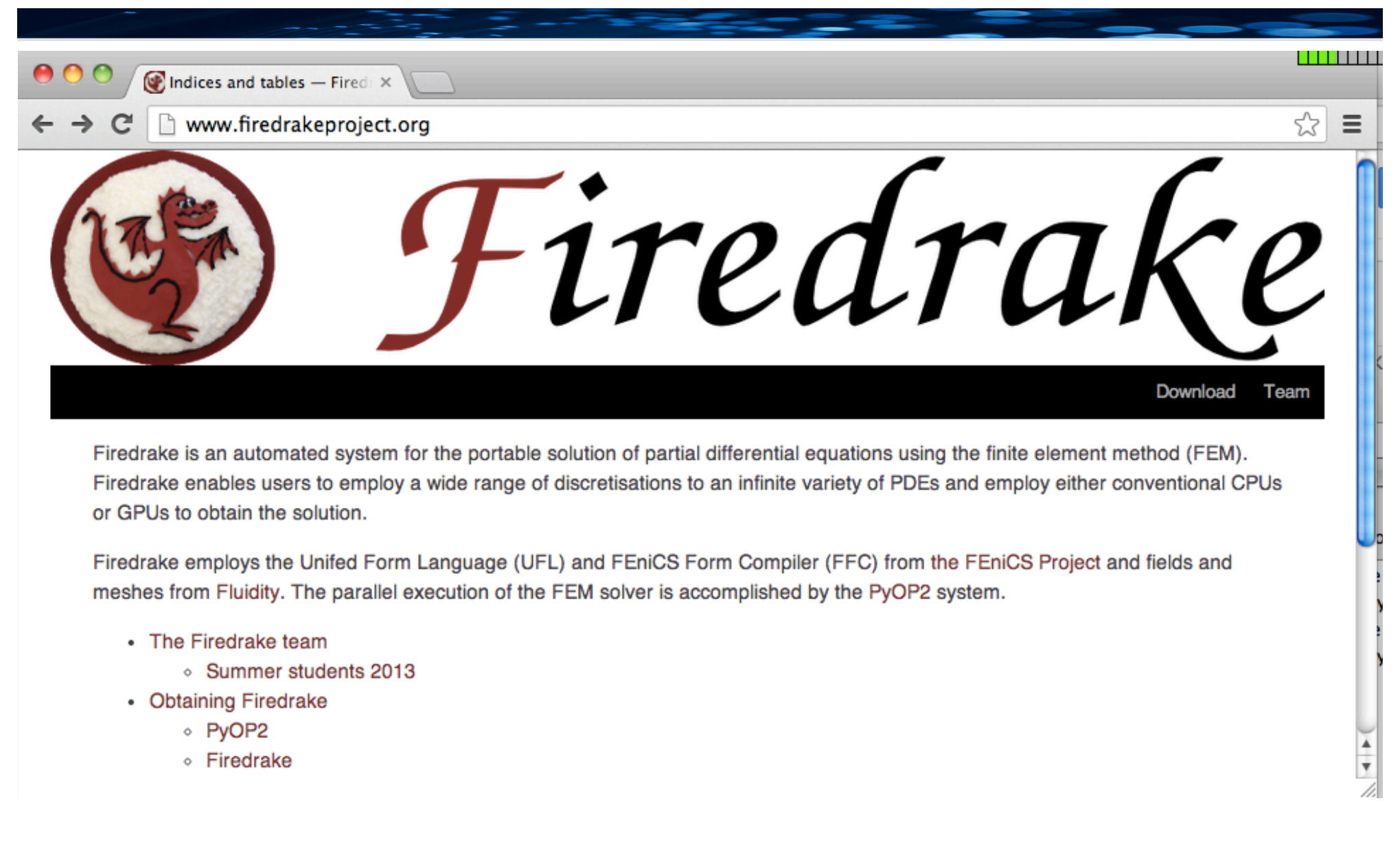

**Imperial College** 

London

#### **Imperial College The FEniCS project... The book** London

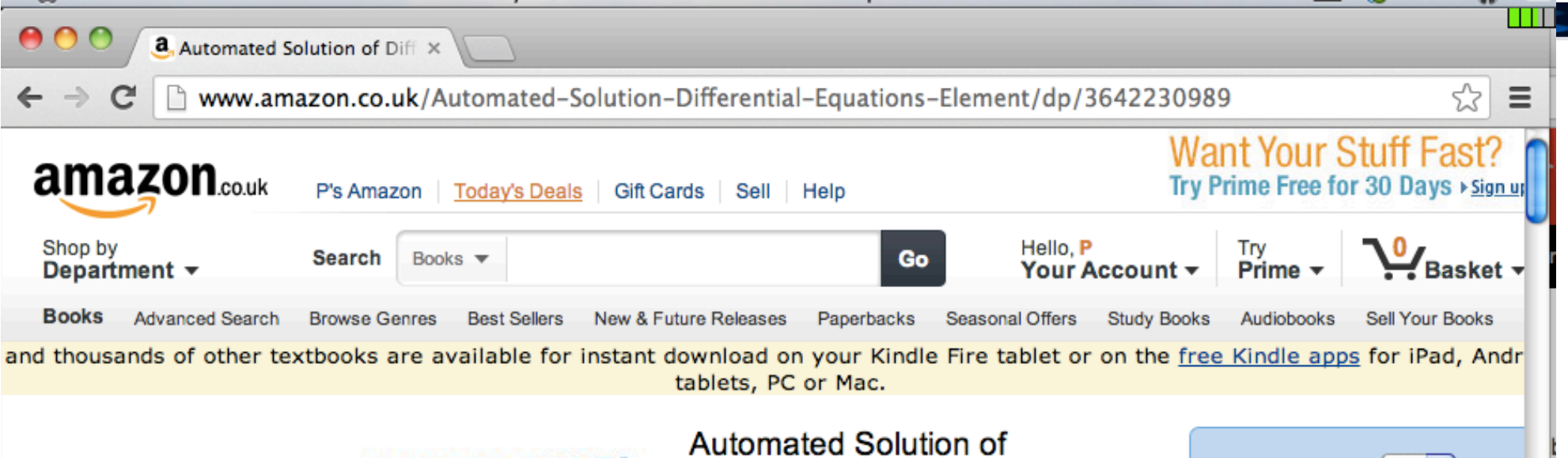

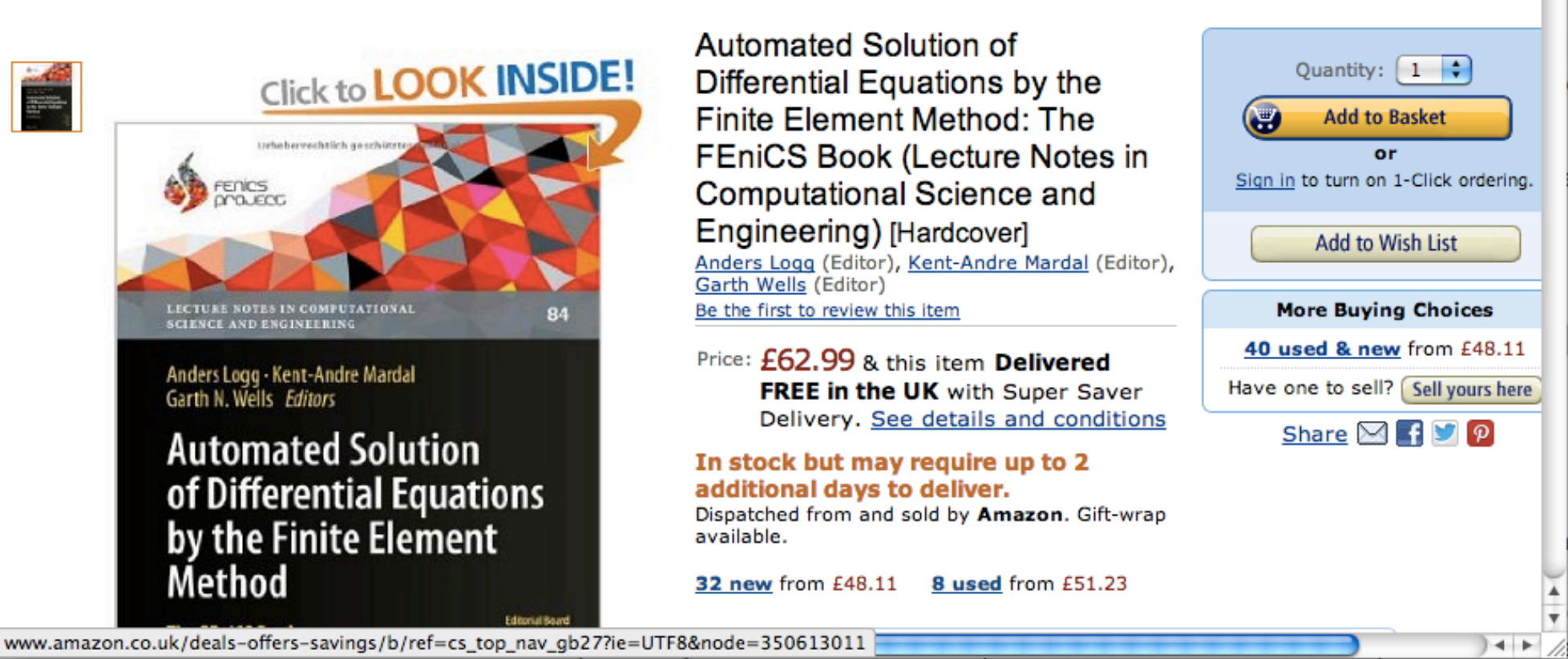

**L** computer science is a science of abstraction — creating the right model for thinking about a problem and devising the appropriate mechanizable techniques to solve it

*(Aho and Ullman, Foundations of Computer Science, Ch1, http://infolab.stanford.edu/ ~ullman/focs.html)*